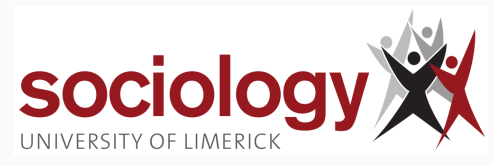

# **SO5032 Lecture 11**

Brendan Halpin April 21, 2024

1

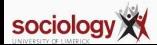

<span id="page-2-0"></span>**[Outline](#page-2-0)**

- Binary logistic regression is for 2 outcomes (yes/no)
- With more than two outcomes:
	- Multinomial logistic regression (nominal outcomes)
	- Ordinal logistic regression (ordinal outcomes)

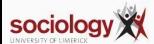

<span id="page-4-0"></span>**[Many categories](#page-4-0)**

# **What if we have multiple possible outcomes, not just two?**

- Logistic regression is binary: yes/no
- Many interesting dependent variables have multiple categories
	- voting intention by party
	- first destination after second-level education
	- housing tenure type
- We can use binary logistic by
	- recoding into two categories
	- dropping all but two categories
- But that would lose information

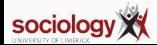

## **Multinomial logistic regression**

- Another idea:
- Pick one of the *J* categories as baseline
- For each of *J* − 1 other categories, fit binary models contrasting that category with baseline
- Multinomial logistic effectively does that, fitting *J* − 1 models simultaneously

$$
\log \frac{P(Y=j)}{P(Y=J)} = \alpha_j + \beta_j X, \ \ j=1,\ldots,c-1
$$

• Which category is baseline is not critically important, but better for interpretation if it is reasonably large and coherent (i.e. "Other" is a poor choice)

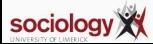

<span id="page-7-0"></span>Each category except one is compared against a baseline, and a single model is fitted in one go

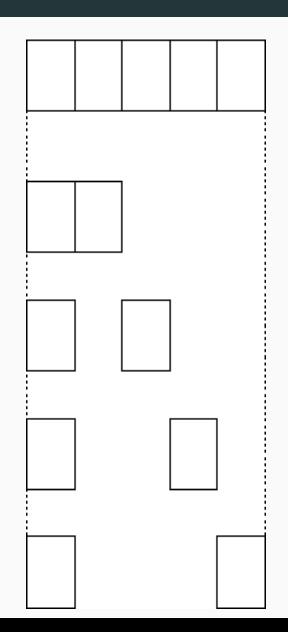

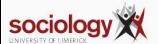

- Let's attempt to predict housing tenure
	- Owner occupier
	- Local authority renter
	- Private renter
- using age and employment status
	- Employed
	- Unemployed
	- Not in labour force
- mlogit ten3 age i.eun

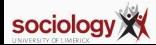

# **Stata output**

. mlogit ten3 age i.eun

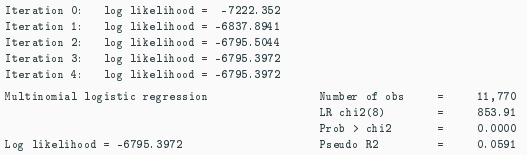

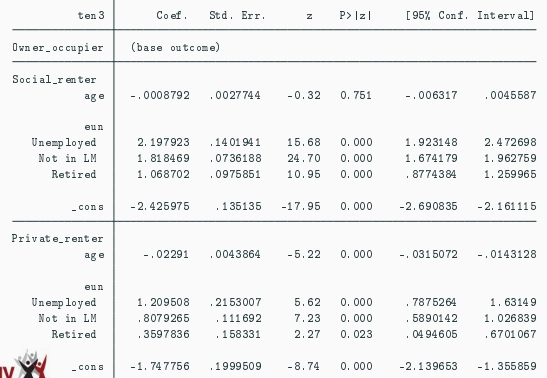

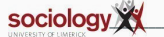

- Stata chooses category 1 (owner) as baseline
- Each panel is similar in interpretation to a binary regression on that category versus baseline
- Effects are on the log of the odds of being in category *j* versus the baseline

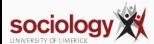

#### **Inference**

- At one level inference is the same:
	- Wald test for  $H_0: \beta_k = 0$
	- I R test between nested models
- However, each variable has *J* − 1 parameters
- Better to consider the LR test for dropping the variable across all contrasts: *H*<sub>0</sub> :  $\beta_1 k = \beta_2 k = ... = \beta_j k = 0$
- Thus retain a variable even for contrasts where it is insignificant as long as it has an effect overall
- Which category is baseline affects the parameter estimates but not the fit (log-likelihood, predicted values, LR test on variables)

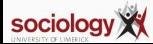

<span id="page-12-0"></span>**[Ordinal logit](#page-12-0)**

- While mlogit is attractive for multi-category outcomes, it is imparsimonious
- For nominal variables this is necessary, but for ordinal variables there should be a better way
- We consider one useful model (others exist)
	- Proportional odds logit

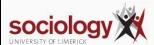

<span id="page-14-0"></span>**[Proportional odds](#page-14-0)**

- The most commonly used ordinal logistic model has another logic
- It assumes the ordinal variable is based on an unobserved latent variable
- Unobserved cutpoints divide the latent variable into the groups indexed by the observed ordinal variable
- The model estimates the effects on the log of the odds of being higher rather than lower across the cutpoints

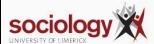

• For *j* = 1 to *J* − 1,

$$
\log \frac{P(Y > j)}{P(Y < = j)} = \alpha_j + \beta x
$$

- Only one  $\beta$  per variable, whose interpretation is the effect on the odds of being higher rather than lower
- One  $\alpha$  per contrast, taking account of the fact that there are different proportions in each one

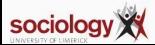

But rather than compare categories [against a baseline](#page-7-0) it splits into high and low, with all the data involved each time

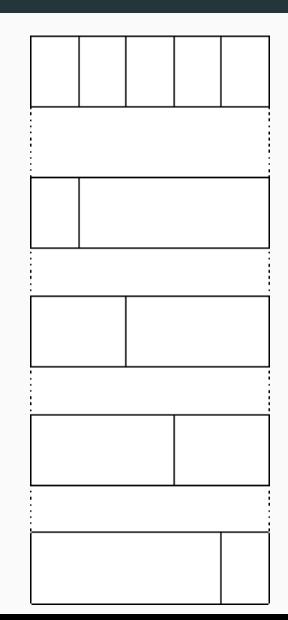

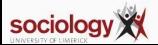

- Using data from the BHPS, we predict the probability of each of 5 ordered responses to the assertion "homosexual relationships are wrong"
- Answers from 1: strongly agree, to 5: strongly disagree
- Sex and age as predictors descriptively women and younger people are more likely to disagree (i.e., have high values)

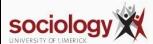

#### **First approach: just use** mlogit

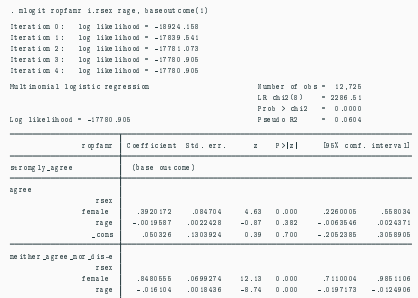

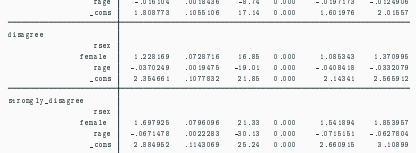

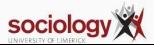

### **Ordered logistic: Stata output**

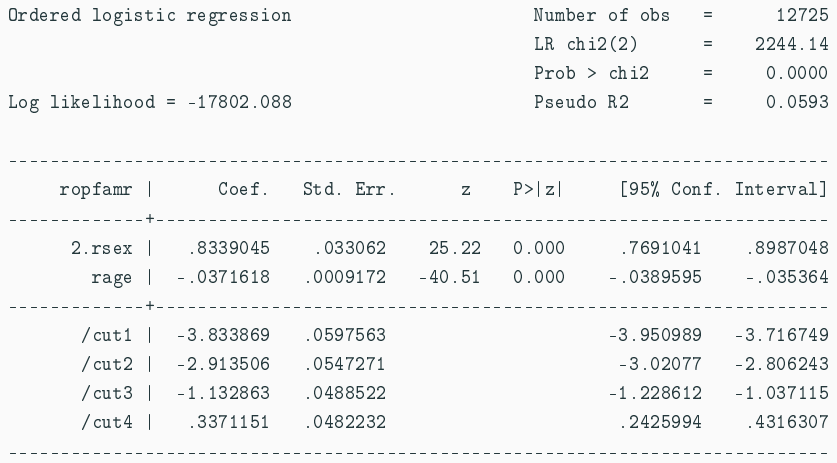

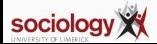

- The betas are straightforward:
	- The effect for women is .8339. The OR is *e* .<sup>8339</sup> or 2.302
	- Women's odds of being on the "disagree" rather than the "agree" (high values of the variable) side of each contrast are 2.302 times as big as men's
	- Each year of age reduced the log-odds by .03716 (OR 0.964).
- The intercepts are odd: Stata sets up the model in terms of cutpoints in the latent variable, so they are actually  $-\alpha_i$

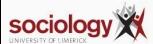

• Thus the  $\alpha + \beta X$  or linear predictor for the contrast between strongly agree (1) and the rest is (2-5 versus 1)

 $3.834 + 0.8339 \times$  female  $-0.03716 \times$  age

• Between strongly disagree (5) and the rest (1-4 versus 5)

 $-0.3371 + 0.8339 \times$  female  $-0.03716 \times$  age

and so on.

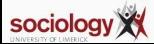

## **Predicted log odds**

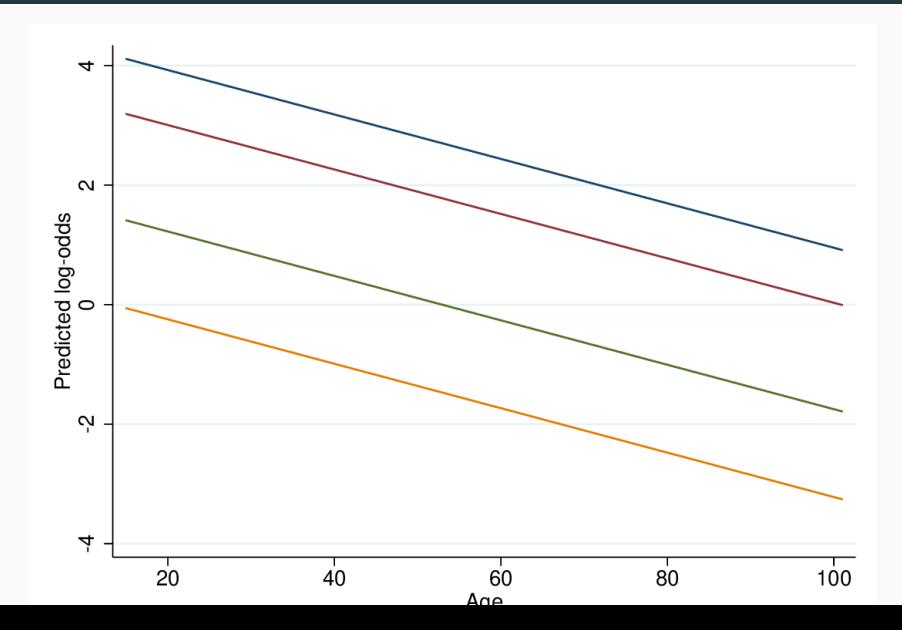

sociology XX

- The predicted log-odds lines are straight and parallel
- The highest relates to the 1-4 vs 5 contrast
- Parallel lines means the effect of a variable is the same across all contrasts
- Exponentiating, this means that the multiplicative effect of a variable is the same on all contrasts: hence "proportional odds"
- This is a key assumption

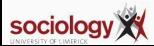

#### **Predicted probabilities relative to contrasts**

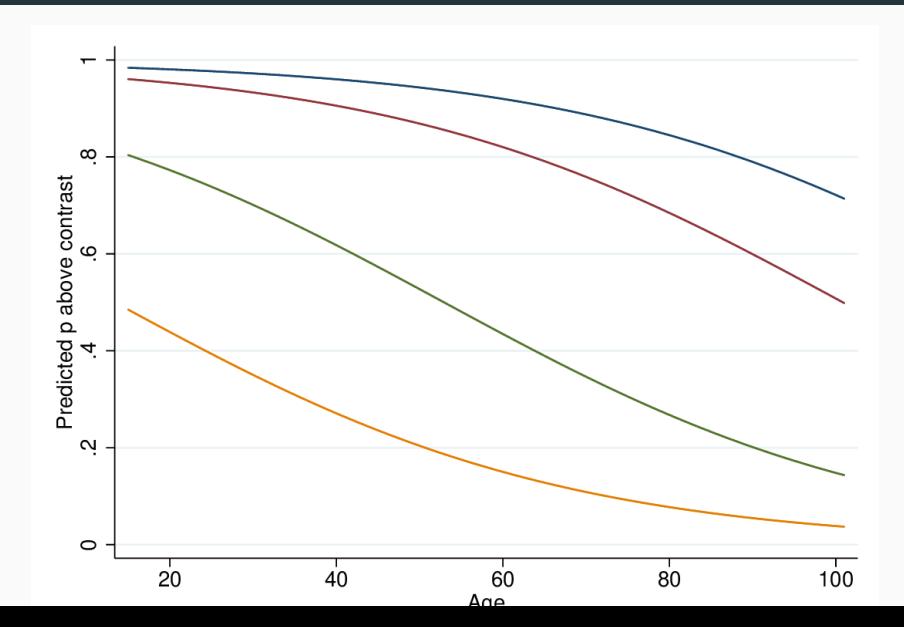

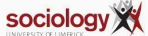

- We predict the probabilities of being above a particular contrast in the standard way
- Since age has a negative effect, downward sloping sigmoid curves
- Sigmoid curves are also parallel (same shape, shifted left-right)
- We get probabilities for each of the five states by subtraction

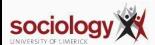

- The key elements of inference are standard: Wald tests and LR tests
- Since there is only one parameter per variable it is more straightforward than MNL
- However, the key assumption of proportional odds (that there *is* only one parameter per variable) is often wrong.
- The effect of a variable on one contrast may differ from another
- Long and Freese's SPost Stata add-on contains a test for this

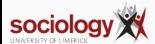

## **Compare with linear regression: ologit**

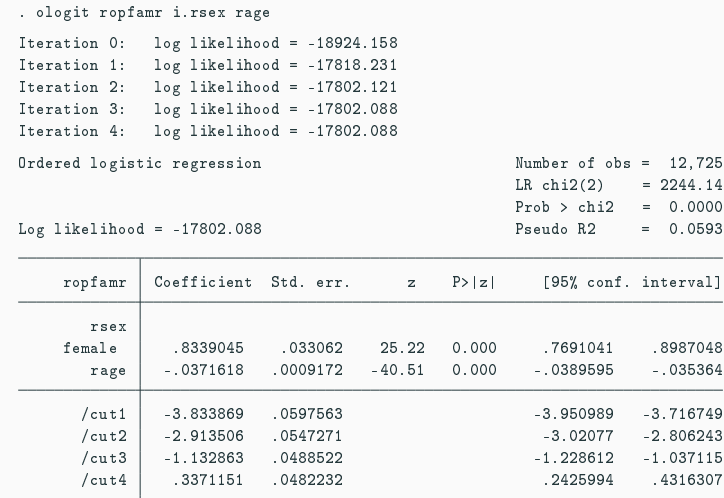

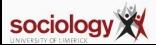

#### . reg ropfamr i.rsex rage

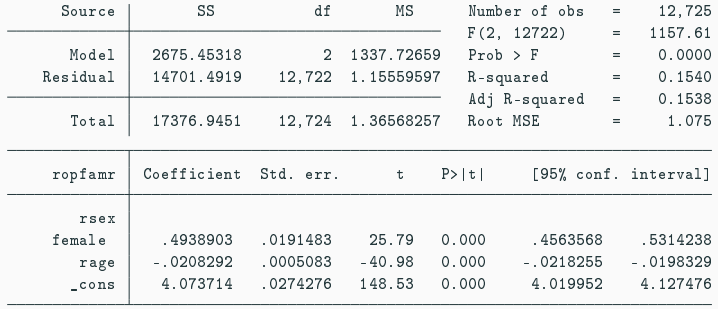

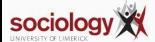